# FeedHub: Web Service Guide

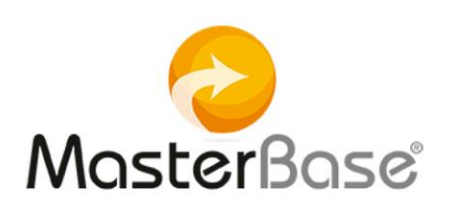

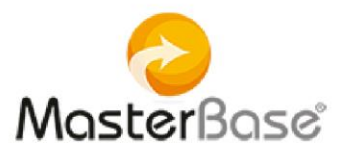

# FeedHub:

## Web Service Guide

This Web Service is designed for the storage of feeds in the containers provided by the MasterBase® behavior based sending service.

#### Definition:

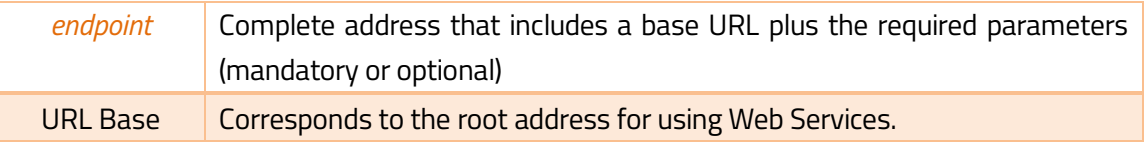

This Web Service considers 2 methods of usage:

- o Method GET: used to perform a PING with the service.
	- <https://feedhub.masterbase.com/v1/>
- o Method POST:
	- <https://feedhub.masterbase.com/v1/>

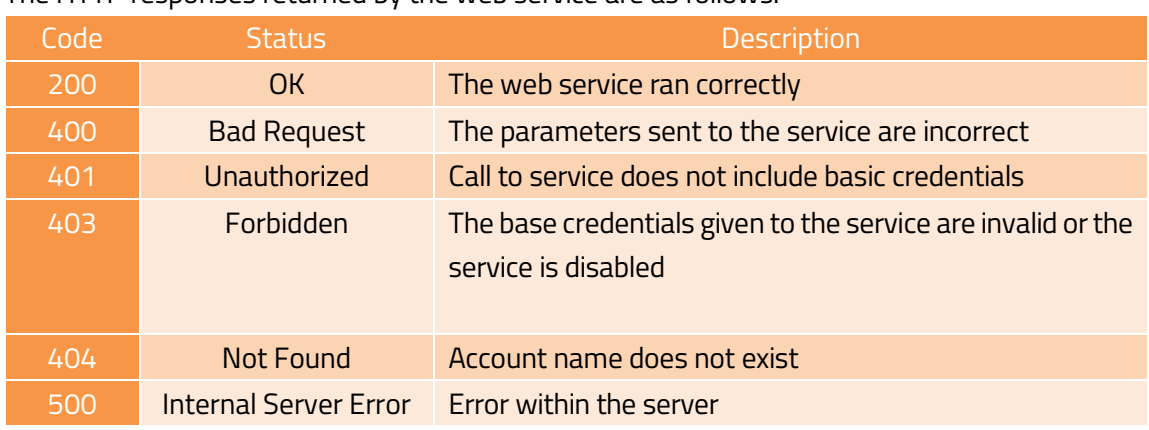

The HTTP responses returned by the web service are as follows:

#### *PAYLOAD*:

- Consists of information attached to the so-called Web Service and is necessary for the action being performed.
- In case of a GET, it is not necessary to provide information in the PAYLOAD, since all necessary data is included in the endpoint.

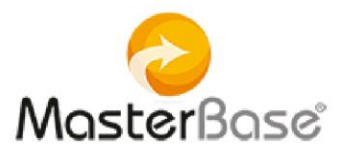

 When the POST method is used, it is necessary to provide information in JSON format within the PAYLOAD, in addition to the data included in the parameters in the endpoint.

# Web Service FeedHub:

## To perform a ping, you must use the GET method

#### *The endpoint is:*

[https://feedhub.masterbase.com/v1/{IdCliente}/{IdContenedor}/{ClaveContenedor}](https://feedhub.masterbase.com/v1/%7bIdCliente%7d/%7bIdContenedor%7d/%7bClaveContenedor%7d)

#### Where:

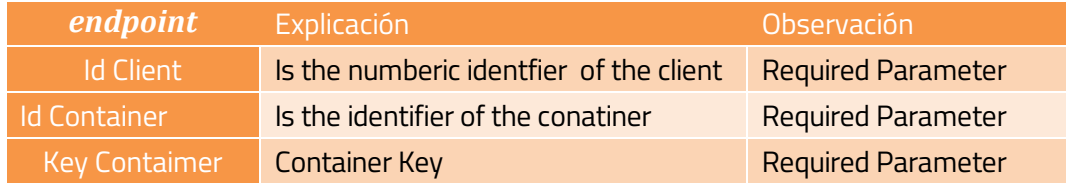

- The credentials of this Web Service correspond to the 3 parameters previously indicated.
- Do not use parameters within the PAYLOAD.

As shows the example, for the following case:

https://feedhub.masterbase.com/v1/1234/CFC15/ABCD-EFGH-IJKL-MNOP

### The result:

The extract of the result of the list (in case of success) will reflect the following structure:

- Customer ID is: 1234
- The container identifier is: CFC15
- The container key is ABCD-EFGH-IJKL-MNOP.
- Additionally indicates that this request was successful. Code: 200 Value: OK.

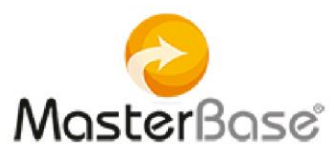

```
{
   "Service": "FeedHub",
   "Version": "1.0.4.0",
   "TransactionId": 
"FH01_20160926_1b34e39350344a35a696cd6576e0256d",
   "Status": {
     "Code": "200",
     "Value": "OK"
  }
}
```
To load a feed into the container, you must use the POST method

### *The endpoint is:*

[https://feedhub.masterbase.com/v1/{IdCliente}/{IdContenedor}/{ClaveContenedor}](https://feedhub.masterbase.com/v1/%7bIdCliente%7d/%7bIdContenedor%7d/%7bClaveContenedor%7d)

In the payload you must enter a valid JSON structure

Where:

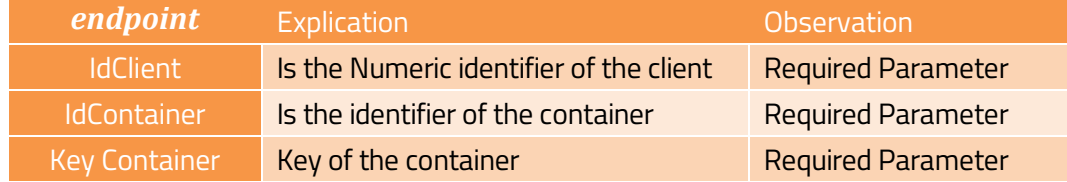

As shows the example, for the following case:

<https://feedhub.masterbase.com/v1/1234/CFC15/ABCD-EFGH-IJKL-MNOP>

And the following JSON \* structure:

```
MasterBase
                         \lceil {
                                "ListID":"identifier of contact list",
                                "Email": "Email of the contact ",
                                "FieldStr01": "Name of the contact 1",
                                "FieldStr02": "Surname father 1",
                                "FieldStr03": "Surname mother 1",
                                "Gender": "Gender 1 (M/F)",
                                "FieldDte01": "Date of Birth 1(AAAA-MM-DDTHH:MI:SS)",
                                "Personalized fields": "Any type of value" 
                           },
                           {
                                "ListID":"identifier of contact list",
                                "Email": "Email of contact 2",
                                "FieldStr01": "Name of contact 2",
                                "FieldStr02": "Surname father 2",
                                "FieldStr03": "Surname mother 2",
                                "Gender": "Gender 2 (M/F)",
                                "FieldDte01": "Birthdate 2(AAAA-MM-DDTHH:MI:SS)",
                                "Personalized fields": "Any type of value"
                          }
                         ]
```
 $\triangleright$  This structure is a JSON array, which means that multiple source data will be entered in a single request.

Result:

.

The extract of the list result, if successful, should reflect the following structure

```
{
   "Service": "FeedHub",
   "Version": "1.0.4.0",
   "TransactionId": 
"FH01_20160926_6d6f109a991642b29824633115e4aa98",
   "Status": {
     "Code": "201",
     "Value": "Created"
  }
}
```
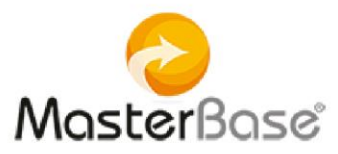

## On the platform, the result is observed as follows:

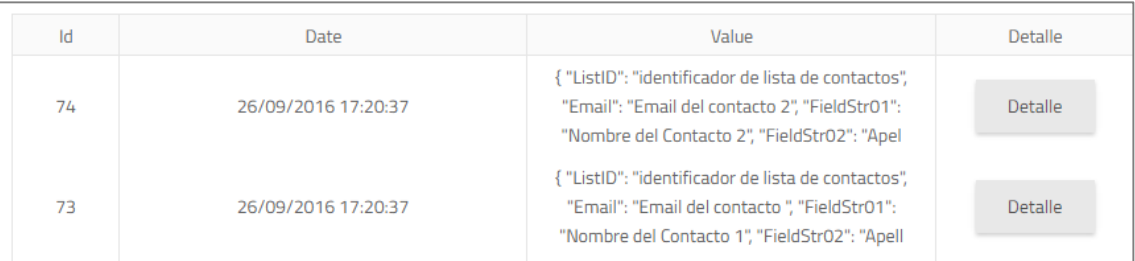